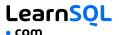

## **CONTENTS**

| JOINING TABLES                | 2  |
|-------------------------------|----|
| JOIN                          | 3  |
| JOIN CONDITIONS               | 4  |
| NATURAL JOIN                  | 5  |
| LEFT JOIN                     | _  |
| RIGHT JOIN                    | 7  |
| FULL JOIN                     | 8  |
| CROSS JOIN                    | 9  |
| COLUMN AND TABLE ALIASES      | 10 |
| SELF JOIN                     | 11 |
| NON-EQUI SELF JOIN            | 12 |
| MULTIPLE JOINS                | 13 |
| IOIN WITH MULTIPLE CONDITIONS | 15 |

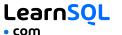

#### **JOINING TABLES**

JOIN combines data from two tables.

| OY     |          |        |              | CAT    |       |
|--------|----------|--------|--------------|--------|-------|
| toy_id | toy_name | cat_id |              | cat_id | cat_r |
| 1      | ball     | 3      |              | 1      | Ki    |
| 2      | spring   | NULL   | $\mathbf{I}$ | 2      | Hu    |
| 3      | mouse    | 1      |              | 3      | Sa    |
| 4      | mouse    | 4      |              | 4      | Mi    |
| 5      | ball     | 1      |              |        |       |

JOIN typically combines rows with equal values for the specified columns. **Usually**, one table contains a **primary key**, which is a column or columns that uniquely identify rows in the table (the cat\_id column in the cat table). The other table has a column or columns that **refer to the primary key columns** in the first table (the cat\_id column in the toy table). Such columns are **foreign keys**. The JOIN condition is the equality between the primary key columns in one table and columns referring to them in the other table.

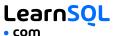

#### **JOIN**

JOIN returns all rows that match the ON condition. JOIN is also
called INNER JOIN
SELECT \*
FROM toy
JOIN cat
 ON toy.cat\_id = cat.cat\_id;

| toy_id | toy_name | cat_id | cat_id | cat_name |
|--------|----------|--------|--------|----------|
| 5      | ball     | 1      | 1      | Kitty    |
| 3      | mouse    | 1      | 1      | Kitty    |
| 1      | ball     | 3      | 3      | Sam      |
| 4      | mouse    | 4      | 4      | Misty    |

There is also another, older syntax, but it **isn't recommended**. List joined tables in the FROM clause, and place the conditions in the WHERE clause.

```
SELECT *
FROM toy, cat
WHERE toy.cat_id = cat.cat_id;
```

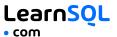

#### **JOIN CONDITIONS**

The JOIN condition doesn't have to be an equality – it can be any condition you want. JOIN doesn't interpret the JOIN condition, it only checks if the rows satisfy the given condition.

To refer to a column in the JOIN query, you have to use the full column name: first the table name, then a dot (.) and the column name:

ON cat.cat\_id = toy.cat\_id

You can omit the table name and use just the column name if the name of the column is unique within all columns in the joined tables.

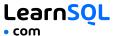

## **NATURAL JOIN**

If the tables have columns with the same name, you can use NATURAL JOIN instead of JOIN.

SELECT \*

FROM toy

NATURAL JOIN cat;

The common column appears only once in the result table.

**Note:** NATURAL JOIN is rarely used in real life.

| cat_id | toy_id | toy_name | cat_name |
|--------|--------|----------|----------|
| 1      | 5      | ball     | Kitty    |
| 1      | 3      | mouse    | Kitty    |
| 3      | 1      | ball     | Sam      |
| 4      | 4      | mouse    | Misty    |

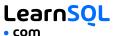

#### **LEFT JOIN**

LEFT JOIN returns all rows from the **left table** with matching rows from the right table. Rows without a match are filled with NULLs. LEFT JOIN is also called LEFT OUTER JOIN.

```
SELECT *
FROM toy
LEFT JOIN cat
ON toy.cat_id = cat.cat_id;
```

| toy_id | toy_name        | cat_id   | cat_id | cat_name |
|--------|-----------------|----------|--------|----------|
| 5      | ball            | 1        | 1      | Kitty    |
| 3      | mouse           | 1        | 1      | Kitty    |
| 1      | ball            | 3        | 3      | Sam      |
| 4      | mouse           | 4        | 4      | Misty    |
| 2      | spring          | NULL     | NULL   | NULL     |
|        | whole left tabl | <u>_</u> |        |          |

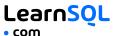

#### **RIGHT JOIN**

RIGHT JOIN returns all rows from the **right table** with matching rows from the left table. Rows without a match are filled with NULLs. RIGHT JOIN is also called RIGHT OUTER JOIN.

```
SELECT *
FROM toy
RIGHT JOIN cat
ON toy.cat_id = cat.cat_id;
```

| toy_id | toy_name | cat_id | cat_id   | cat_name  |
|--------|----------|--------|----------|-----------|
| 5      | ball     | 1      | 1        | Kitty     |
| 3      | mouse    | 1      | 1        | Kitty     |
| NULL   | NULL     | NULL   | 2        | Hugo      |
| 1      | ball     | 3      | 3        | Sam       |
| 4      | mouse    | 4      | 4        | Misty     |
|        |          |        | whole ri | ght table |

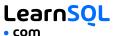

### **FULL JOIN**

FULL JOIN returns all rows from the **left table** and all rows from the **right table**. It fills the non-matching rows with NULLs. FULL JOIN is also called FULL OUTER JOIN.

SELECT \*
FROM toy
FULL JOIN cat
 ON toy.cat\_id = cat.cat\_id;

| toy_id           | toy_name | cat_id | cat_id  | cat_name   |
|------------------|----------|--------|---------|------------|
| 5                | ball     | 1      | 1       | Kitty      |
| 3                | mouse    | 1      | 1       | Kitty      |
| NULL             | NULL     | NULL   | 2       | Hugo       |
| 1                | ball     | 3      | 3       | Sam        |
| 4                | mouse    | 4      | 4       | Misty      |
| 2                | 2 spring |        | NULL    | NULL       |
| whole left table |          |        | whole r | ight table |

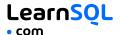

## **CROSS JOIN**

CROSS JOIN returns **all possible combinations** of rows from the left and right tables.

```
SELECT *
FROM toy
CROSS JOIN cat;
```

# Other syntax: SELECT \*

FROM toy, cat;

| toy_id | toy_name | cat_id | cat_id | cat_name |
|--------|----------|--------|--------|----------|
| 1      | ball     | 3      | 1      | Kitty    |
| 2      | spring   | NULL   | 1      | Kitty    |
| 3      | mouse    | 1      | 1      | Kitty    |
| 4      | mouse    | 4      | 1      | Kitty    |
| 5      | ball     | 1      | 1      | Kitty    |
| 1      | ball     | 3      | 2      | Hugo     |
| 2      | spring   | NULL   | 2      | Hugo     |
| 3      | mouse    | 1      | 2      | Hugo     |
| 4      | mouse    | 4      | 2      | Hugo     |
| 5      | ball     | 1      | 2      | Hugo     |
| 1      | ball     | 3      | 3      | Sam      |
| •••    | •••      | •••    | •••    | •••      |

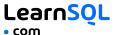

#### **COLUMN AND TABLE ALIASES**

Aliases give a temporary name to a **table** or a **column** in a table.

| CAT AS c |          |        |          |
|----------|----------|--------|----------|
| cat_id   | cat_name | mom_id | owner_id |
| 1        | Kitty    | 5      | 1        |
| 2        | Hugo     | 1      | 2        |
| 3        | Sam      | 2      | 2        |
| 4        | Misty    | 1      | NULL     |

A column alias renames a column in the result. A table alias renames a table within the query. If you define a table alias, you must use it instead of the table name everywhere in the query. The AS keyword is optional in defining aliases.

#### SELECT.

```
o.name AS owner_name,
c.cat_name
FROM cat AS c
JOIN owner AS o
ON c.owner_id = o.id;
```

| cat_name | owner_name     |
|----------|----------------|
| Kitty    | John Smith     |
| Sam      | Danielle Davis |
| Hugo     | Danielle Davis |

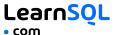

#### **SELF JOIN**

You can join a table to itself, for example, to show a parent-child relationship.

| AT AS ch | ild      |          |        |   | CAT AS n | nom      |          |
|----------|----------|----------|--------|---|----------|----------|----------|
| cat_id   | cat_name | owner_id | mom_id |   | cat_id   | cat_name | owner_id |
| 1        | Kitty    | 1        | 5      |   | 1        | Kitty    | 1        |
| 2        | Hugo     | 2        | 1      |   | 2        | Hugo     | 2        |
| 3        | Sam      | 2        | 2      | - | 3        | Sam      | 2        |
| 4        | Misty    | NULL     | 1      |   | 4        | Misty    | NULL     |

Each occurrence of the table must be given a different alias. Each column reference must be preceded with an appropriate table alias.

# SELECT child.cat\_name AS child\_name, mom.cat\_name AS mom\_name FROM cat AS child JOIN cat AS mom ON child.mom\_id = mom.cat\_id;

| child_name | mom_name |
|------------|----------|
| Hugo       | Kitty    |
| Sam        | Hugo     |
| Misty      | Kitty    |

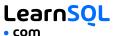

## **NON-EQUI SELF JOIN**

You can use a non-equality in the ON condition, for example, to show all different pairs of rows.

| TOY AS a |          |        |
|----------|----------|--------|
| toy_id   | toy_name | cat_id |
| 3        | mouse    | 1      |
| 5        | ball     | 1      |
| 1        | ball     | 3      |
| 4        | mouse    | 4      |
| 2        | spring   | NULL   |

| TOY AS b |        |          |
|----------|--------|----------|
| cat_id   | toy_id | toy_name |
| 1        | 3      | mouse    |
| 1        | 5      | ball     |
| 3        | 1      | ball     |
| 4        | 4      | mouse    |
| NULL     | 2      | spring   |

#### SELECT.

a.toy\_name AS toy\_a,

b.toy\_name AS toy\_b

FROM toy a

JOIN toy b

ON a.cat\_id < b.cat\_id;</pre>

| cat_a_id | toy_a | cat_b_id | toy_b |
|----------|-------|----------|-------|
| 1        | mouse | 3        | ball  |
| 1        | ball  | 3        | ball  |
| 1        | mouse | 4        | mouse |
| 1        | ball  | 4        | mouse |
| 3        | ball  | 4        | mouse |

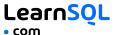

#### **MULTIPLE JOINS**

You can join more than two tables together. First, two tables are joined, then the third table is joined to the result of the previous joining.

| TOY AS t |          |        |   | CAT AS c |          |        |          | OWN | IER AS o          |
|----------|----------|--------|---|----------|----------|--------|----------|-----|-------------------|
| toy_id   | toy_name | cat_id |   | cat_id   | cat_name | mom_id | owner_id | id  | name              |
| 1        | ball     | 3      |   | 1        | Kitty    | 5      | 1        | 1   | John              |
| 2        | spring   | NULL   | X | 2        | Hugo     | 1      | 2        |     | Smith             |
| 3        | mouse    | 1      |   | 3        | Sam      | 2      | 2        | 2   | Danielle<br>Davis |
| 4        | mouse    | 4      |   | 4        | Misty    | 1      | NULL     |     | Davis             |
| 5        | ball     | 1      |   |          |          |        |          |     |                   |

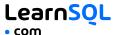

#### **JOIN & JOIN**

#### **SELECT**

```
t.toy_name,
  c.cat_name,
  o.name AS owner_name
FROM toy t
JOIN cat c
  ON t.cat_id = c.cat_id
JOIN owner o
  ON c.owner_id = o.id;
```

| toy_name | cat_name | owner_name     |
|----------|----------|----------------|
| ball     | Kitty    | John Smith     |
| mouse    | Kitty    | John Smith     |
| ball     | Sam      | Danielle Davis |

#### **JOIN & LEFT JOIN**

#### SELECT.

t.toy\_name,
 c.cat\_name,
 o.name AS owner\_name
FROM toy t
JOIN cat c
 ON t.cat\_id = c.cat\_id
LEFT JOIN owner o
 ON c.owner\_id = o.id;

| toy_name | cat_name | owner_name     |
|----------|----------|----------------|
| ball     | Kitty    | John Smith     |
| mouse    | Kitty    | John Smith     |
| ball     | Sam      | Danielle Davis |
| mouse    | Misty    | NULL           |

#### **LEFT JOIN & LEFT JOIN**

#### SELECT.

t.toy\_name,
 c.cat\_name,
 o.name AS owner\_name
FROM toy t
LEFT JOIN cat c
 ON t.cat\_id = c.cat\_id
LEFT JOIN owner o
 ON c.owner\_id = o.id;

| toy_name | cat_name | owner_name     |
|----------|----------|----------------|
| ball     | Kitty    | John Smith     |
| mouse    | Kitty    | John Smith     |
| ball     | Sam      | Danielle Davis |
| mouse    | Misty    | NULL           |
| spring   | NULL     | NULL           |

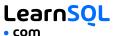

#### **JOIN WITH MULTIPLE CONDITIONS**

You can use multiple JOIN conditions using the ON keyword once and the AND keywords as many times as you need.

| CAT AS | c        |        |          |     | OW | NER AS | 60           |
|--------|----------|--------|----------|-----|----|--------|--------------|
| cat_id | cat_name | mom_id | owner_id | age | id | age    | name         |
| 1      | Kitty    | 5      | 1        | 17  | 1  | 18     | John Smith   |
| 2      | Hugo     | 1      | 2        | 10  | 2  | 10     | Danielle Dav |
| 3      | Sam      | 2      | 2        | 5   |    |        |              |
| 4      | Mistv    | 1      | NULL     | 11  |    |        |              |

#### **SELECT**

```
cat_name,
o.name AS owner_name,
c.age AS cat_age,
o.age AS owner_age
FROM cat c
JOIN owner o
```

ON c.owner\_id = o.id
AND c.age < o.age;</pre>

| cat_name | owner_name     | cat_age | owner_age |
|----------|----------------|---------|-----------|
| Kitty    | John Smith     | 17      | 18        |
| Sam      | Danielle Davis | 5       | 10        |

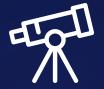

# Learn it all at LearnSQL.com

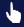

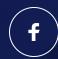

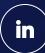

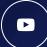